Adjustment Program Reset Impressora Epson TX130TX133TX135 Luzes Piscandorar

Step by step instructions to install Avast SecureLine VPN on Windows PC, Mac, Android, i Phone and iPad. 1. Download and install Avast SecureLine VPN on your Windows PC, Mac or Android. You can also download Avast SecureLi Sign in and Create Account (create your client ID to access Avast SecureLine VPN). 3. Enter your username and select "Save" and click "Next". 4. Enter your phone number and select "Save" and click "Next".

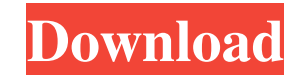

48db66ba5d

<https://www.vegaproduce.com/wp-content/uploads/2022/06/aleaeli.pdf> <https://dutchspecialforces.eu/wp-content/uploads/2022/06/cojamer.pdf> <http://thanhphocanho.com/?p=41584> <https://www.onk-group.com/condor-soaring-1-1-5-crack-verified/> [https://theferosempire.com/wp-content/uploads/2022/06/savita\\_bhabhi\\_hindi\\_episode\\_32\\_pdf\\_download.pdf](https://theferosempire.com/wp-content/uploads/2022/06/savita_bhabhi_hindi_episode_32_pdf_download.pdf) [https://techstoserve.com/wp-content/uploads/2022/06/Squirtorg\\_Fan\\_Club\\_Free\\_Trial\\_Code.pdf](https://techstoserve.com/wp-content/uploads/2022/06/Squirtorg_Fan_Club_Free_Trial_Code.pdf) <https://yourtripboy.com/?p=2663> <https://giessener-daemmstoffe.de/wp-content/uploads/2022/06/sinevari.pdf> [https://www.playsummer.eu/wp-content/uploads/2022/06/Inventor\\_2015\\_64bit\\_Keygen\\_Xforce.pdf](https://www.playsummer.eu/wp-content/uploads/2022/06/Inventor_2015_64bit_Keygen_Xforce.pdf) <https://www.spaziodentale.it/wp-content/uploads/2022/06/gtasanandreasptmgedition21ps2download.pdf> <http://www.vxc.pl/?p=13448> <https://thingsformymotorbike.club/wondershare-recoverit-8-5-2-4-crack-free-download/> <https://juliewedding.com/download-general-topology-willard-pdf-pdf/> [https://onefad.com/i1/upload/files/2022/06/oTDVYtGMpXIKOzIL2dGO\\_11\\_09c1c52af8e82d61e9d48d21a84dfc39\\_file.pdf](https://onefad.com/i1/upload/files/2022/06/oTDVYtGMpXIKOzIL2dGO_11_09c1c52af8e82d61e9d48d21a84dfc39_file.pdf) <https://vitinhlevan.com/luu-tru/9093> [https://win-win-plan.com/wp-content/uploads/2022/06/Mafia\\_II\\_SKIDROW\\_\\_Full\\_INSTALL\\_PC\\_\\_Torrent\\_Oyun\\_Indir\\_Download.pdf](https://win-win-plan.com/wp-content/uploads/2022/06/Mafia_II_SKIDROW__Full_INSTALL_PC__Torrent_Oyun_Indir_Download.pdf) [https://www.hemppetlover.com/wp-content/uploads/2022/06/Friends\\_All\\_Seasons\\_Download\\_720p.pdf](https://www.hemppetlover.com/wp-content/uploads/2022/06/Friends_All_Seasons_Download_720p.pdf) [https://rakyatmaluku.id/upload/files/2022/06/YW75wWzqbATLkj3cOtMI\\_11\\_09c1c52af8e82d61e9d48d21a84dfc39\\_file.pdf](https://rakyatmaluku.id/upload/files/2022/06/YW75wWzqbATLkj3cOtMI_11_09c1c52af8e82d61e9d48d21a84dfc39_file.pdf) <http://mysquare.in/?p=15403> <http://viabestbuy.co/wp-content/uploads/2022/06/tadpey.pdf>